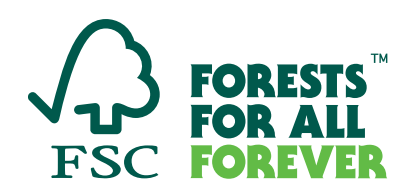

## **FSC Check – User Guide**

FSC Check is a tool to conduct a risk-based review of organizations that want to join or re-join the FSC system, thereby ensuring that their values are aligned with those of FSC, proactively using a tech-based solution.

## **General notes on using FSC Check**

- You can save draft versions before the final submission of the responses.
- You can choose to use English, Spanish and French for the questionnaire. Languages are changed from upper right bar in FSC Check. There is a possibility for automated translations of pages. Please note that these translations have not been reviewed by FSC.
- Most questions are in format of 'Select one' or 'Choose all that apply' or requesting to provide names. Please use Latin alphabets for all written responses (except for 'Local name').
- Your certification body or membership application processor will receive status updates on your progress in the process.

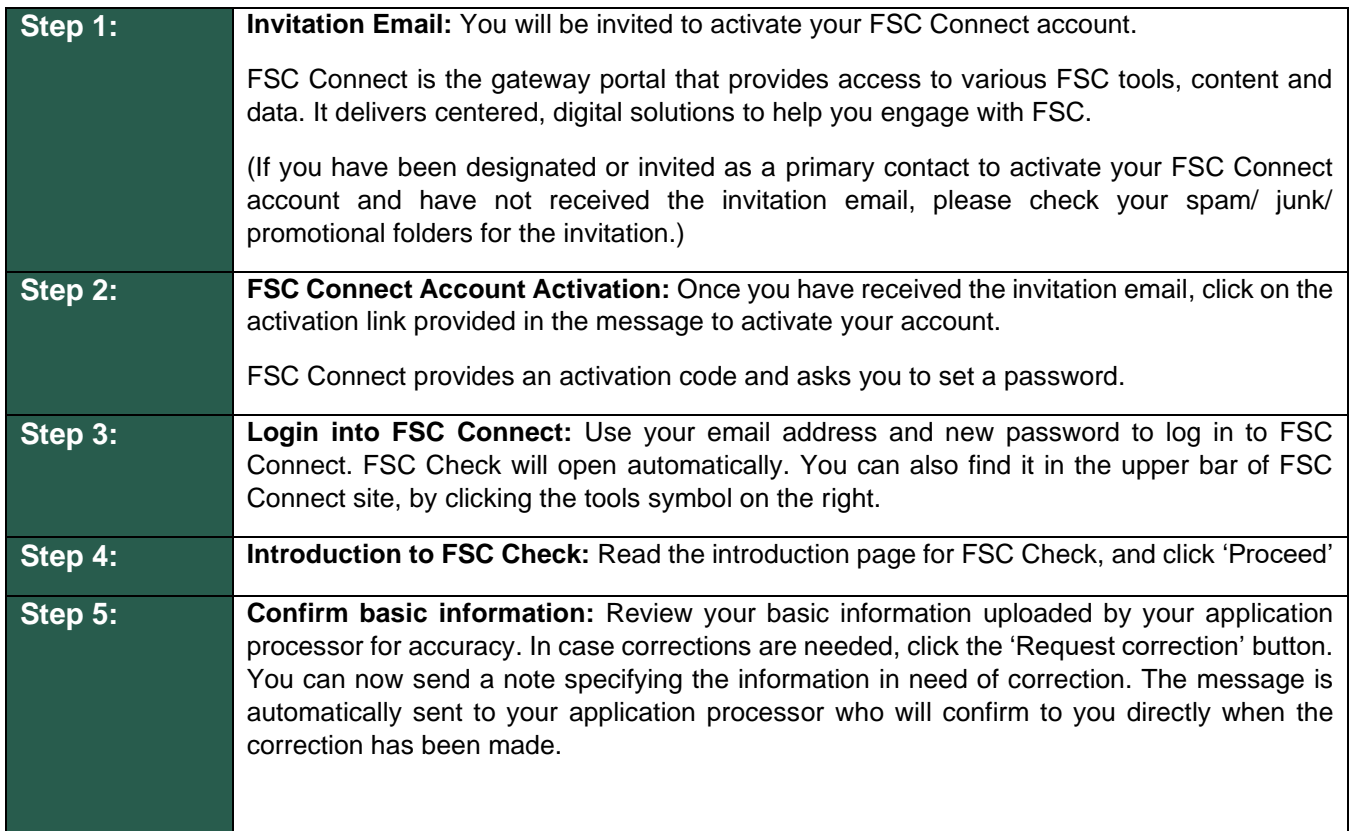

## **FSC Check step-by-step**

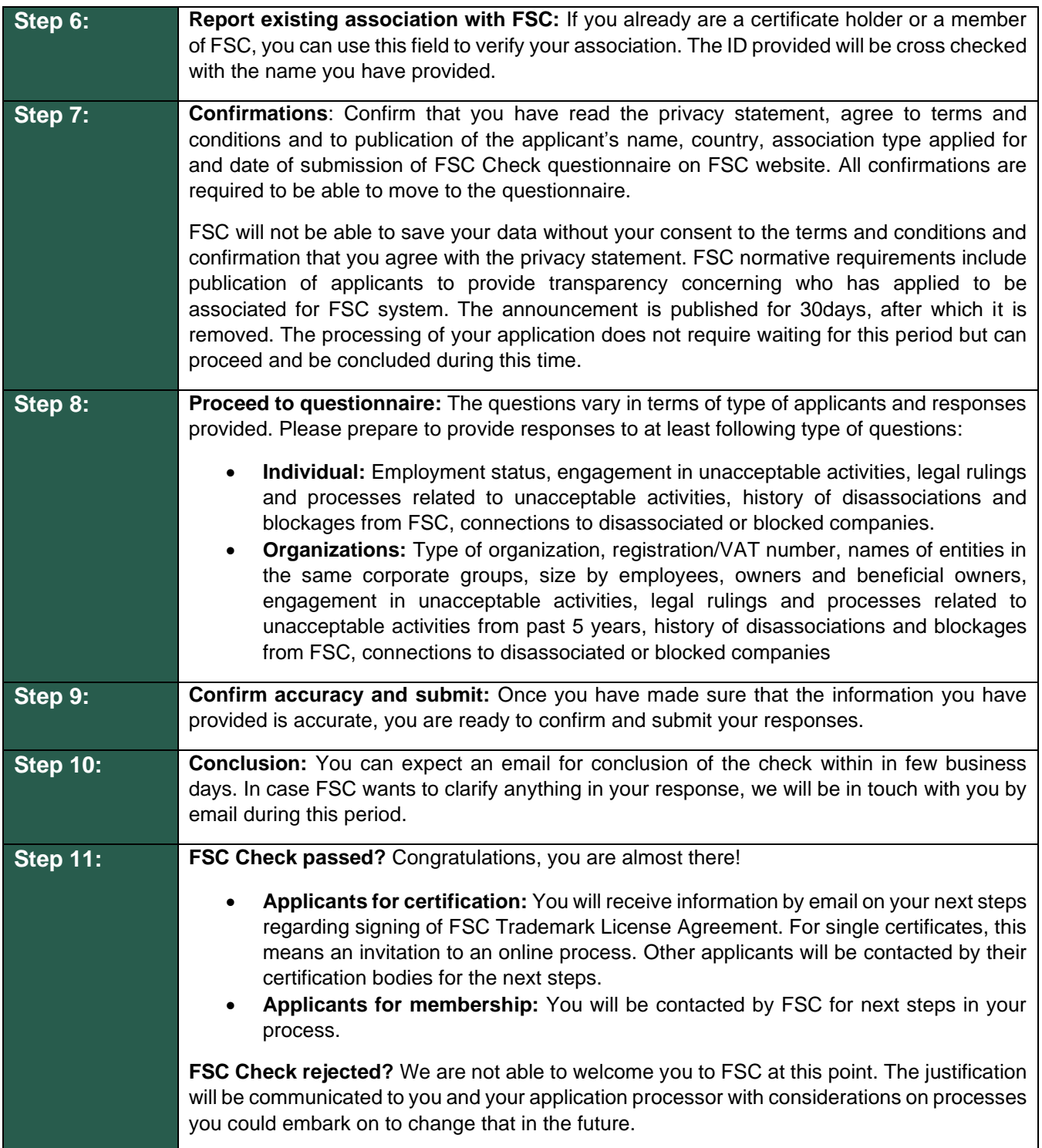

June 2023

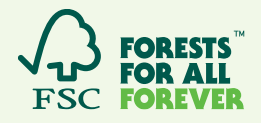